Python programlama dilini öğrenebilmeniz için bu ders notu hazırlanmıştır. Ders notunu dikkatlice okuyup bir defa(öğrenme stilinize göre iki defa) defterinize yazınız. Verilen örnek programları telefonunuza yüklediğiniz python3 ide editöründe yazıp çalıştırınız. Örnekleri yazarken ilkin bire bir aynı yazıp denedikten sonra kendinizi geliştirmek için örnek üzerinde değişiklik yapın. İnternetten rastgele kod alıp çalıştırmayın kendinize veya başkalarına zarar verebilirsiniz.

Değişken Nedir : Yazdığımız uygulamalarda, projelerde kimi zaman bir sayıyı, kimi zaman bir isimi, haftanın günlerini, Türkiye'nin illerini, kayıt olan kişinin soyadını yapılan işleme ve amaca göre geçici bir süreliğine hafızada tutmak isteyebiliriz.

 Programcılıkta kullandığımız dilin izin verdiği veri tipleri çerçevesinde istediğimiz verileri, bilgileri saklamamızı sağlayan yapılara değişken (variable) denilmektedir. Değişkenlere verdiğimiz isimler ile erişebilir, birbirinden ayırabilir, işlemlerimizi yapabilir. Kurallar çerçevesinde değişkenlere verdiğimiz isimlerin bilgisayar için bir önemi yoktur, sadece kodun okunabilirliği ve anlaşılabilir olması için yazılımcılar için önemlidir.

Programlama dilinde işlediğimiz verileri bilgisayarın hafızasında tutmak için yapmış olduğumuz tanımlamalardır.

Python da değişken tanımlama : Değişkenler, değerleri saklamak için ayrılmış bellek konumlarından başka bir şey değildir. Kısaca, bir değişken oluşturduğunuzda hafızada yer ayırmanız anlamına gelir.

Bir değişkenin veri türüne bağlı olarak, yorumlayıcı hafızayı ayırır ve ayrılmış hafızada neyin saklanabileceğine karar verir. Bu nedenle, değişkenlere farklı veri türleri atayarak, değişkenlere tam sayı, ondalıklı sayı veya karakter(yazı-metin[string]) kaydedebilirsiniz. Python'da değişkenler nesnelerden oluşmaktadır ve kullanmadan önce de tanımlama zorunluluğu yoktur. Ne zaman değişkeni kullanırsanız ve değer atarsanız statik olmayan bir şekilde değişken tanımlanacaktır. Değişken içindeki verinin tipi değiştiğinde de dinamik olarak tip değişecektir.

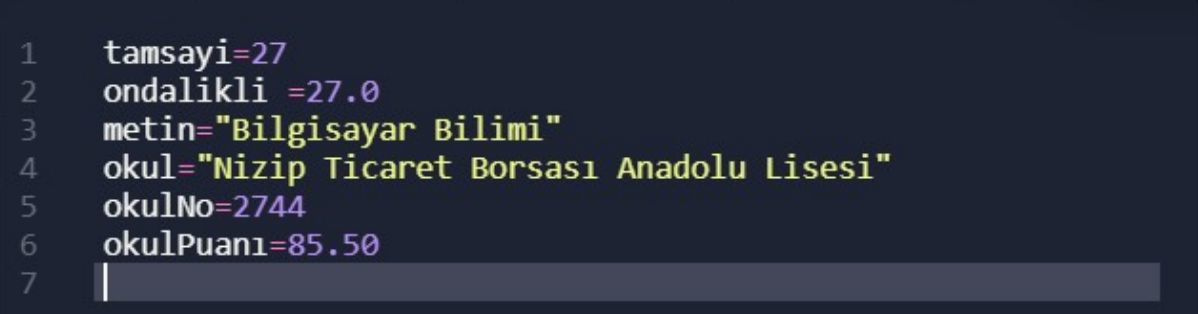

Değişkene veri atamak için = operatörü kullanılır. Yukarıda tamsayı, ondalıklı, metin, okul, okulNo ve okulPuanı gibi değişkenler tanımlanmıştır Bu değişkenlere = operatörü ile değerler atanmıştır. Bir kişinin adını ve soyadını hafızaya alıp saklamak istediğimizde bir değişken ve o değişkene ait değer tanımlarız

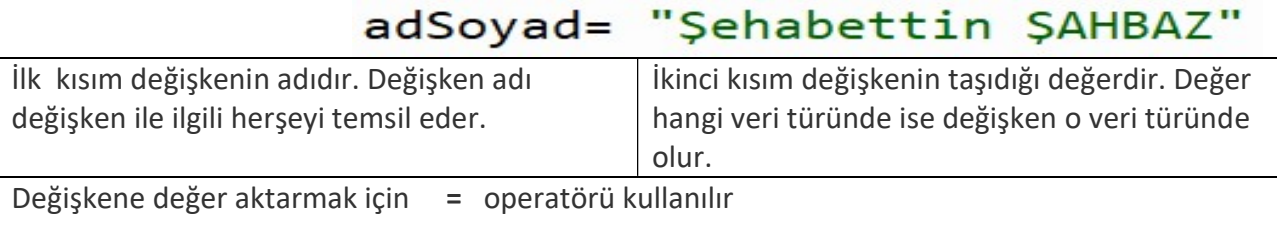

VERİ TÜRLERİ

A) String(str) : yazı, metin . Yazılabilen her şey. Tırnak içinde yazılması şart. Programlama

dilinin veriyi string veri türünde kabul etmesi için değer tırnak içinde yazılmalıdır" String veri tipinde oluşturduğunuz değişken veya değerler str sınıfına kaydolur.<br>  $\Rightarrow$  type("merhaba") stype() fonksiyonu değişken veya değerin hangi veri tipinde type() fonksiyonu değişken veya değerin hangi veri tipinde olduğunu

<class 'str'>

öğrenmemize yarar.

- B) SAYI
	- 1) integer(int): tam sayılardır. karakter kümesi içindekilerin yanyana yazılması ile oluşan bütün sayıları kapsar.

Karakter kümesi={-,+,0,1,2,3,4,5,6,7,8,9}

Ör:

 $\overline{x=1}$  x değişkenine 1 tamsayı değeri atanmış

 $y = -1656$  v değişkenine -1656 tamsayı değeri atanmış

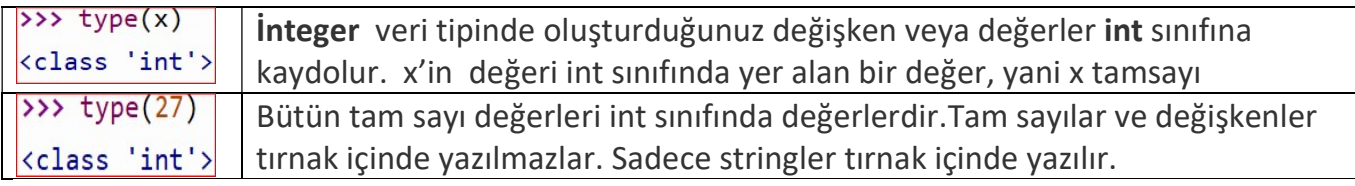

2) float(float) : ondalıklı sayılardır. Karakter kümesi ={ -+0,1,2,3,4,5,6,7,8,9 ve nokta(.) }

nokta(.) ondalıklı kısmı ayırmak için kullanılır. 10.5 gibi

not: sayılar tırnak içinde yazılmazlar. Tırnak içinde yazılırsa sayı olmaktan çıkar string'e dönüşür.

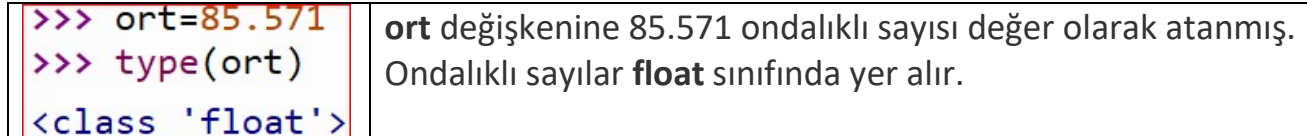

C) Mantıksal Veri boolean(bool) : True(doğru) ve False(yanlış) olarak iki değer alabilir. Tırnak içinde yazılmaz. Karsılaştırma işlemlerinin doğal sonucu mantıksal veri türüdür.

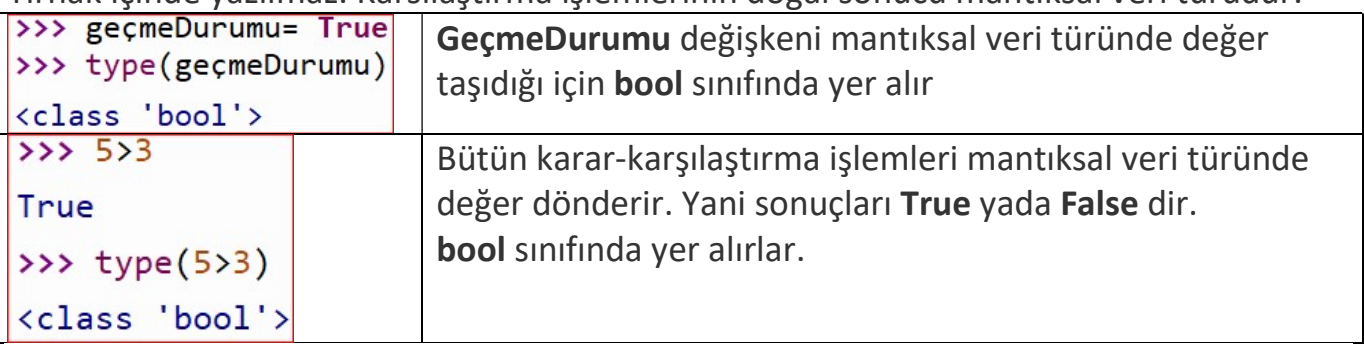